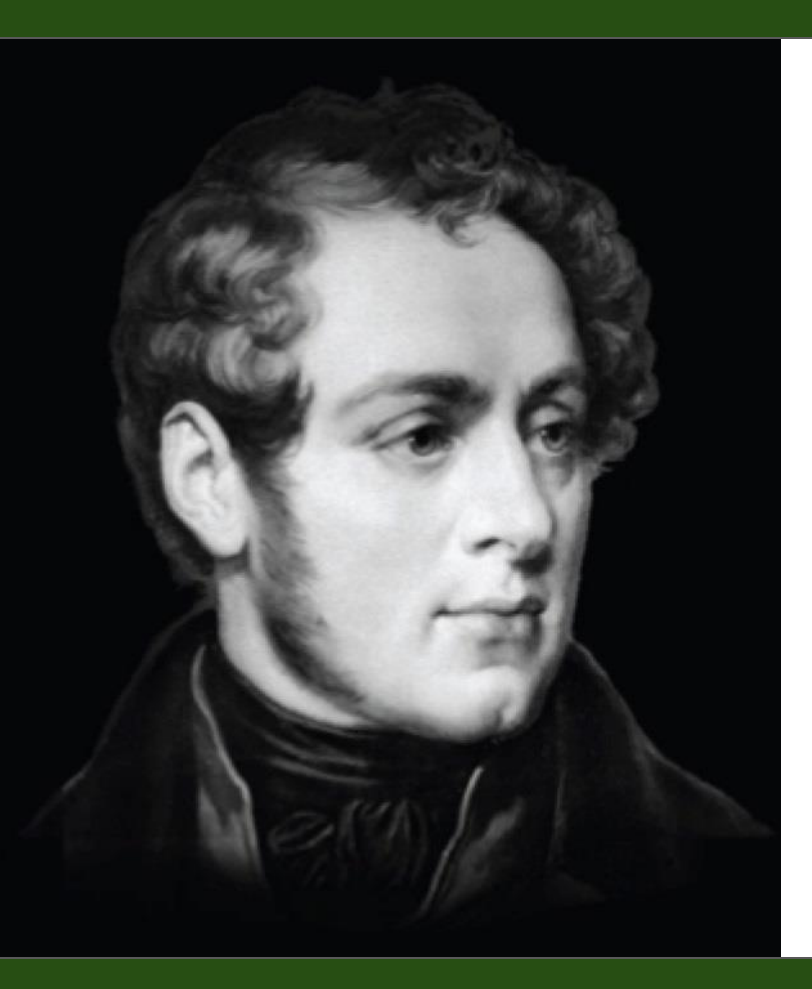

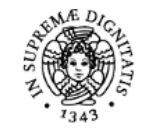

### **UNIVERSITÀ DI PISA**

Corso di Laurea in Informatica Umanistica

### **Santa Pellino**

*Bellini Digital Correspondence: ottimizzazione della fruizione web mediante EVT ed utilizzo delle tecnologie XML-based Saxon-JS2, XQuery ed eXist-db*

Relatori:

*Prof. Angelo Mario del Grosso Prof.ssa Marina Riccucci*

*Dott.ssa Daria Spampinato*

# **Introduzione**

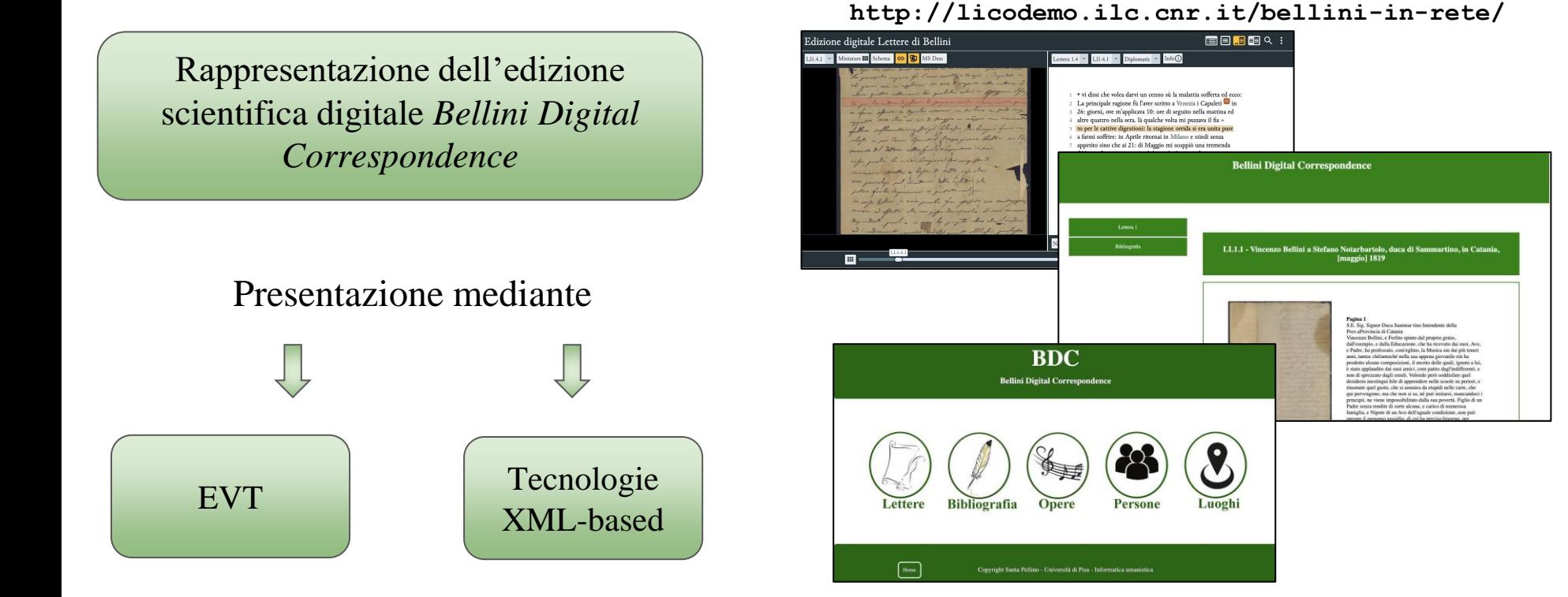

### **Esempi di lettere di Vincenzo Bellini**

to 3/pi che volu duoi un censo si la antativa sofferta ed cico: Venezia 201: Fjo In gracified capines for l'over serte a though i Capulati in abigioni, ove in appeared 101 one Di seguiro melle interna el Min com aice. Due sole parale e vi legion alone quitter with row . This guiled with - progress of fine La marchate va bone, et la podito al sot ? to you le cative digestion : la projour moide si fam and pour se da sua littera de Casali, de la visa selve a fair spran in aprile morris in milione a piedi sery in law, a che vidivatita a valure al date. youth sine de ai 21: 2 Auggio in respira me tremente av : cop' vi vogti . Disentiture super alup . Tenfather influenting prige this for de binging for in shops a for Down your distribution from Bolton con ling sera la cominciata la puesa, ed al novedi a Margan terres al detter willy from more in ha any of your d'and in reard. Office cape, pale la invalitazione della componente Montjeur la Courte Bilgo via home anica. I policial con Fr. commence souther a lefter di tette cop de Simon . L'esper il giorne g: d'angelée no. 1: popoge & party bent en juicely pel chatter with Latin de supportions better browns manner Francester poten for la dependance in probably and for - In delle ground general chicago à sariy in cop bother in vine parte for apilitie can tout you violine. Fraderite visables alis more is offetto de un jogo desigueilo. Si sono mesin com alla signa Bratolo, Carito, il Signishit, pulse is manife payto alors de il medico Domandidi apri Visincente: ad indicannot ; puede vedete y to abblight profits visi lasanas e cudatingual são acquefor brown from the min and jim de figlias you le vita La scrittina de forse continers in la Scale, forre servi for des groces de quiverle une aussiance del 1831: a) una al cascoule del 1832: a parte l'impressivo in ha offerto 1000: Deati, ma is protes di più, pour abri 600: Dants de vagos a après 20000 f: che de si risbona fa juni 2006

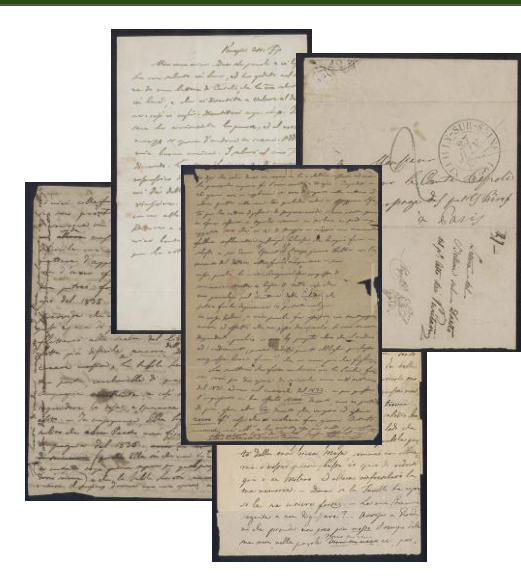

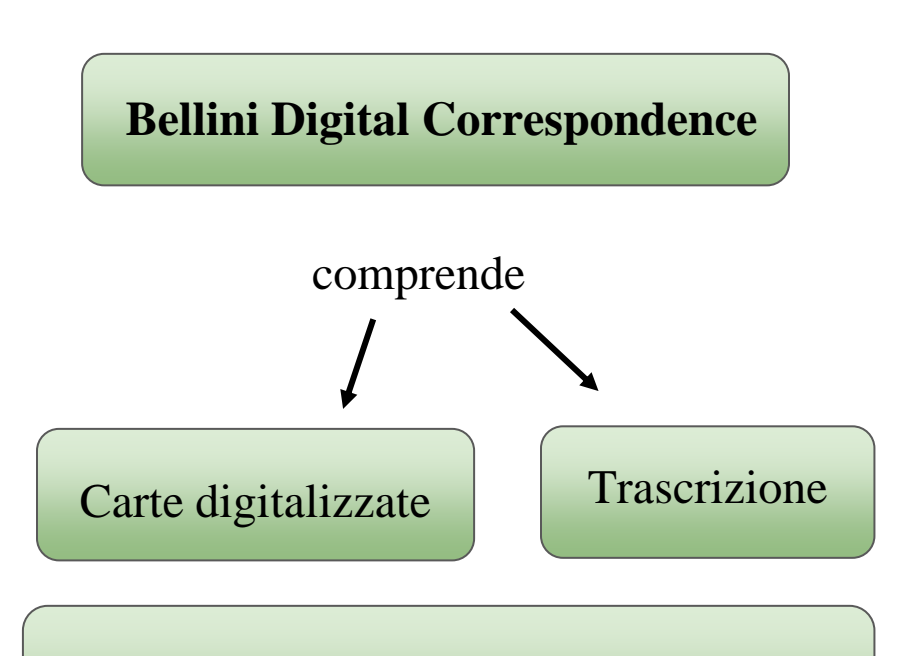

Edizione critica Seminara 2017 40 lettere autografe di Vincenzo Bellini del Museo Civico Belliniano di Catania (maggio 1819 - settembre 1835)

# **Storia del** *corpus* **belliniano**

#### Studio della storia del *corpus* belliniano e degli epistolari pubblicati

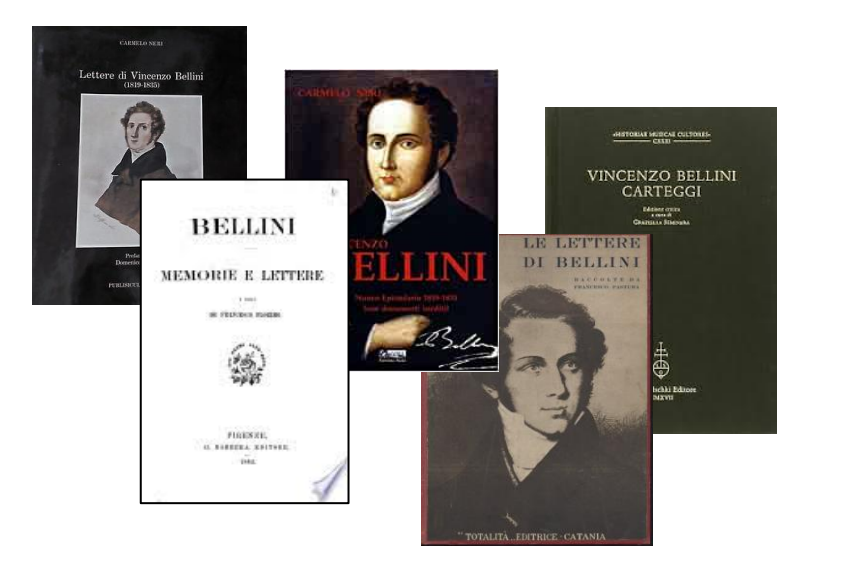

Per approfondimenti consultare la tesi

#### **Museo Civico Belliniano di Catania**

40 lettere autografe di Vincenzo Bellini 85 lettere destinate a Bellini 45 lettere scritte dal padre di Bellini 50 lettere inviate alla famiglia di Bellini 14 lettere di altri mittenti e destinatari

 - Donazione maestro Ascanio Bazan - 2° catalogo Condorelli con 25 documenti - acquisizione di 7 lettere in un inventario - acquisto gruppo di lettere appartenente a Perucchini

# **Rappresentazione dell'edizione digitale**

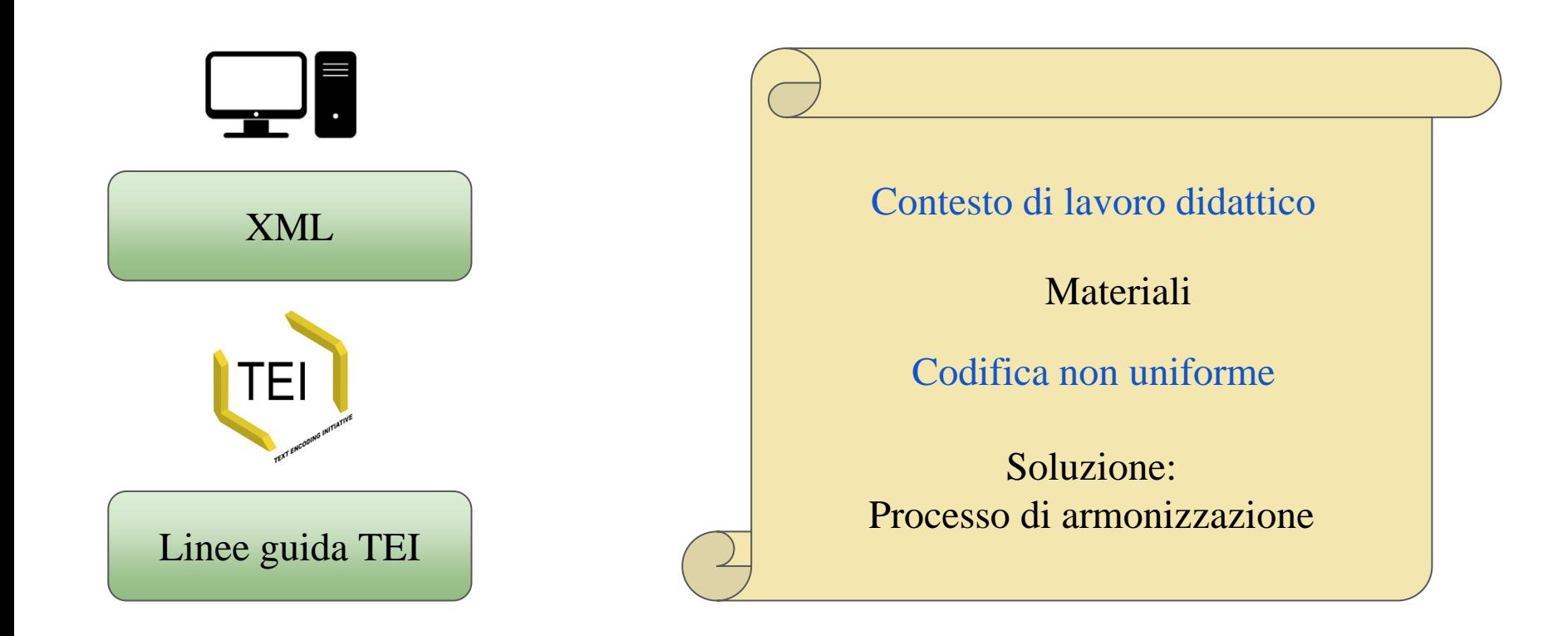

### **Esempi dei fenomeni annotati nelle lettere**

in the chef in the town ? at france in your pal parap alex aller supero an allevo well Dealer in enter, and wapper pf. there d'applicant al lavore it I aver fints gulls for Bay in poses forge har l'you rel'in for del 1835. tolores circopany in from the chan potatoes similare got you dignalitie maps. Of m the firmer alle redon de literarie filero cofte , he have seen men 19 parte centurale & procurant in compagnia conducto a cop an caba I pursue la apos esperant file a afito . - 'n compagning . Ille fift . Cambina hubits de abra Pendro avra gr. to la Engaged 2 1835 . and the long In mineral for will Ellis in claims to the thing Somi more de la fable hereta a partir

Como 24: Ogofo 30: Mis can Tesca Mi portai das tuvo cognata-e mi few annuagion : fortunatamente in per ente re a pranje e non poter prohosede compre mento a ini conseguar la tra lettera, sudo fi le relazionie della forta di tatta la bella two famiglio. So che i sontito l'articole sas in la Pravision a Barbo de vidi quefor mat time one ne differ it contenuts, de is trouve ragionatificant & condito & qualite salettich voit não cero amico ; pero de le los de mi dai la popo impiegar in quelles più to della sua sicen moja, sommai son oblice mi infri piani, bafor is que di videre qui o in milione ed allera rinfreselevo la ma removia .- Dira se la Traditio ta sipre so le me intiere forces : - La min / toman region a non Signifiere ?... avois a sure mi de prendre un proposition de poste

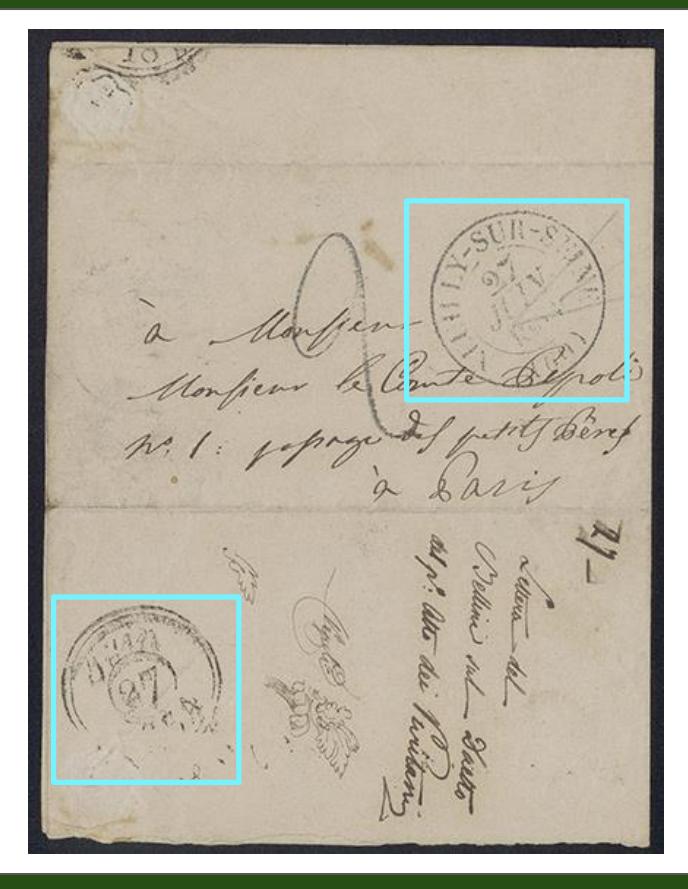

# **Presentazione e fruizione dell'edizione digitale**

#### Pubblicazione in rete dei dati con l'utilizzo del software open source **EVT**

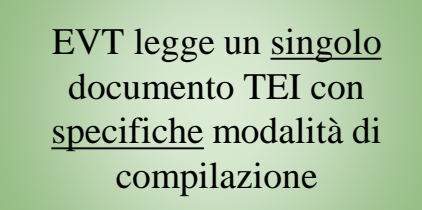

EVT richiede una struttura differente dei documenti TEI dal modello di codifica adottato per le lettere.

国目相目Q Edizione digitale Lettere di Bellini Miniature **III** Schema  $\bigcirc$  **ED** MS Desc Info (i)  $L11.4.1 =$  $L11.4.1$ - Diplomatic -Lettera 1.4 Power months a Very jou 1 · vi dissi che volea darvi un cenno sù la malattia sofferta ed ecco: 2 La principale ragione fù l'aver scritto a Venezia i Capuleti<sup>0</sup> in 3 26: giorni, ove m'applicava 10: ore di seguito nella mattina ed 4 altre quattro nella sera. là qualche volta mi puzzava il fia = 5 to per le cattive digestioni: la stagione orrida si era unita pure 6 a farmi soffrire: in Aprile ritornai in Milano e stiedi senza and Down Spinatical Arago giorno Boll 7 appetito sino che ai 21: di Maggio mi scoppiò una tremenda al Sattore willen from my 8 febbre inflamatoria gastrica biliosa che bisognò farmi un he has in horazione de competent 9 salasso e poi darmi l'emetico: il terzo giorno Pollini con l'in = commence souther as hoffer to father , sep ale 10 tervento del dottore volle farmi trasportare in sua casa, perché la mia abitazione era composta di  $11$ can jurisdafe put denomine soll Charinel 12 cammere strette e basse di tetto, cosa che fatea for la degenerand in protoits and if 13 era pericolosa pel carattere della malattia che in corps bellion in view paralle fai  $14$ potea farla degenerare in putrida maligna: I Spette de marijes desig 15 in casa Pollini, in una parola fui assistito con tanta pre = 16 mura ed affetto che non posso descriverlo. Si sono ancora 17 dispendiati, perché io non ho pagato altro che il medico Search Q Create index A Nessuna Selezione  $\blacksquare$ 

**http://bellinicorrespondence.cnr.it/** 

### **Processo di trasformazione**

Dati documenti XML non sono aderenti specifiche elaborazione EVT

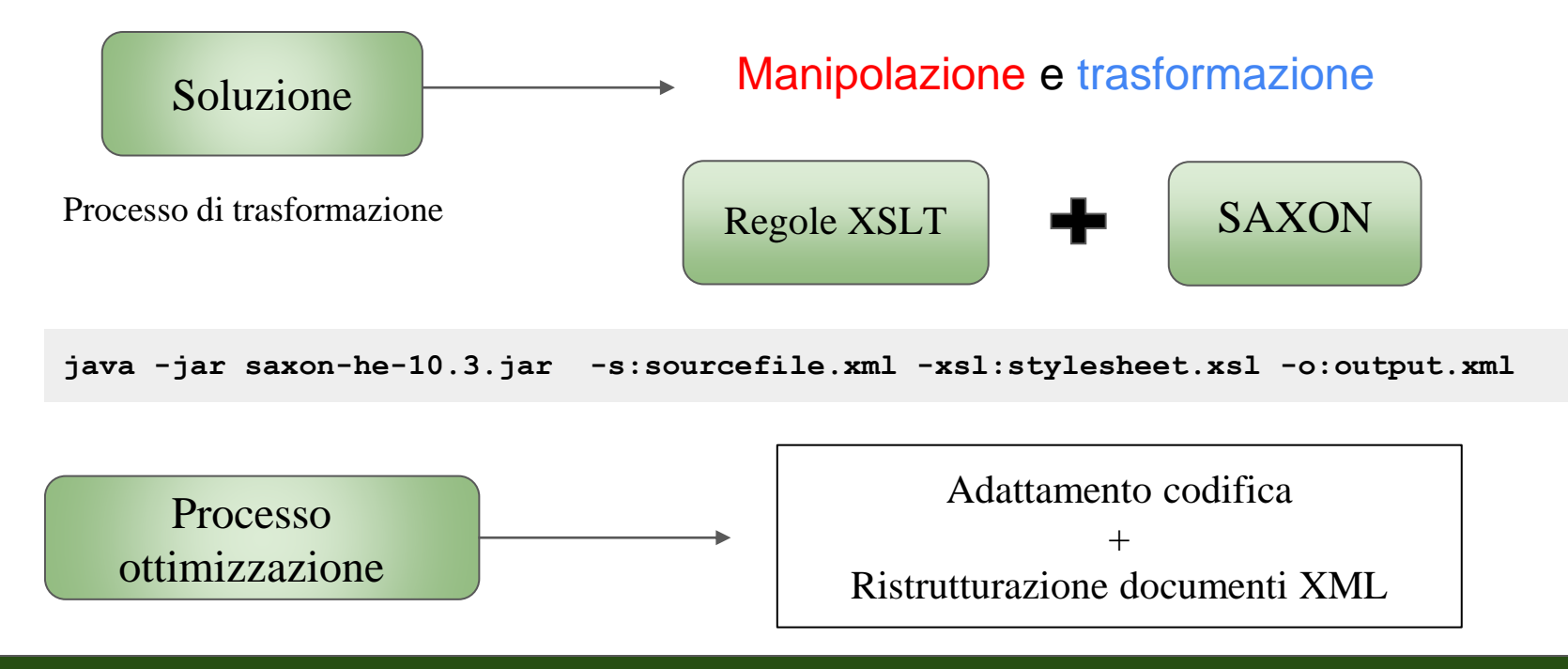

### **Processo di trasformazione**

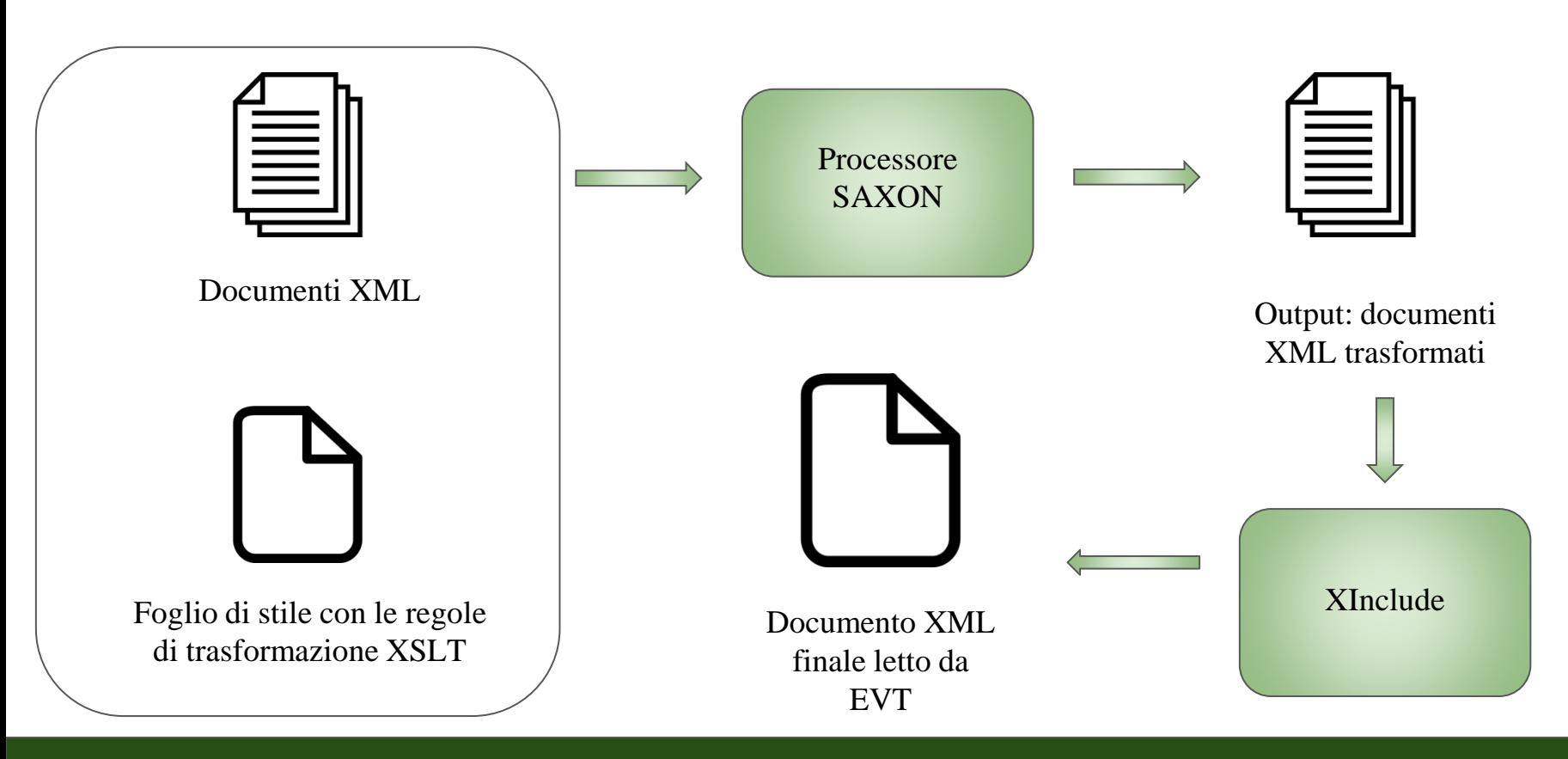

# **Ottimizzazione della fruizione dell'edizione digitale**

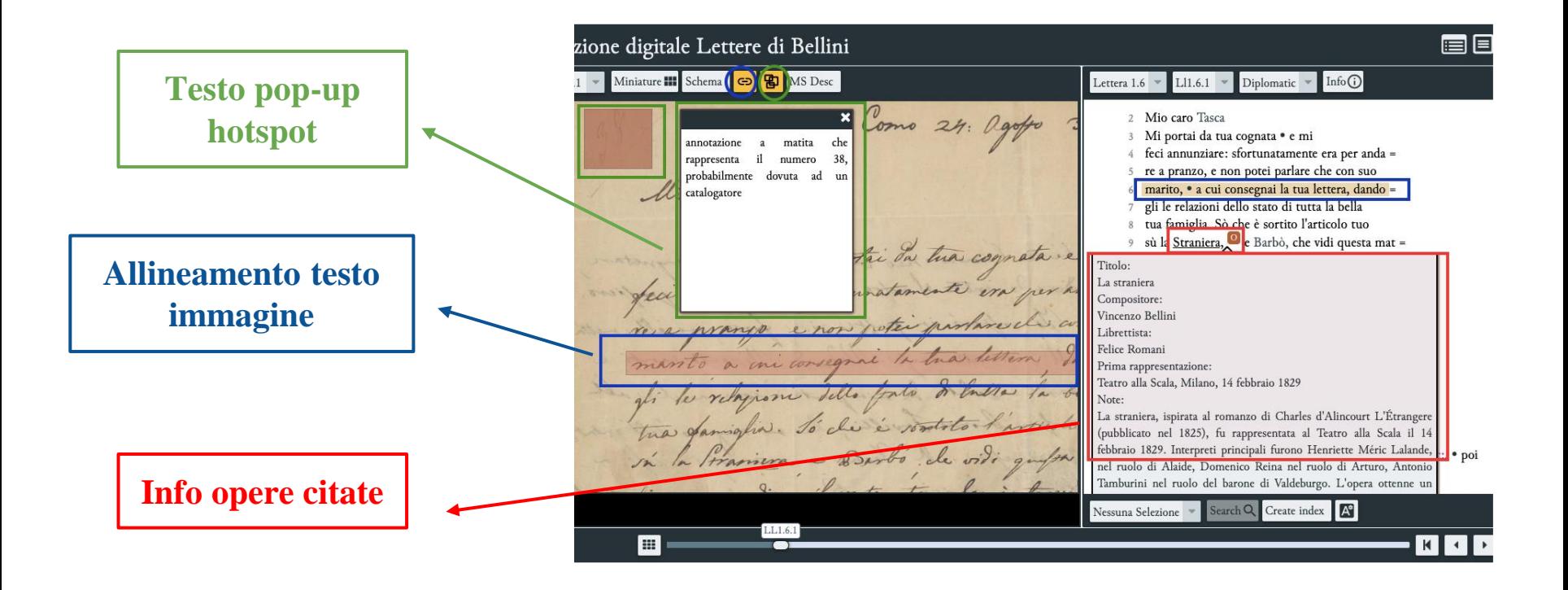

# **Ottimizzazione della fruizione dell'edizione digitale**

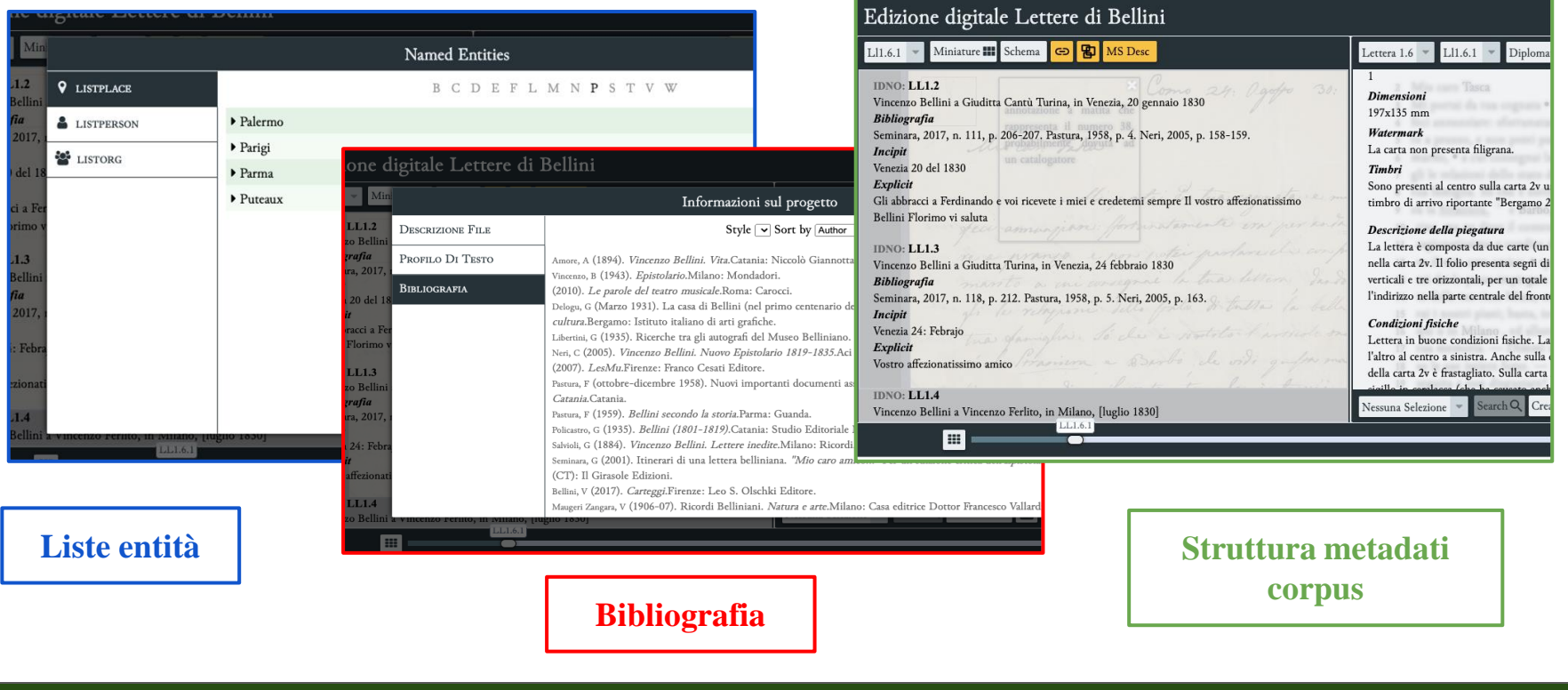

# **Esempio Template XSLT**

#### Prima

#### Dopo

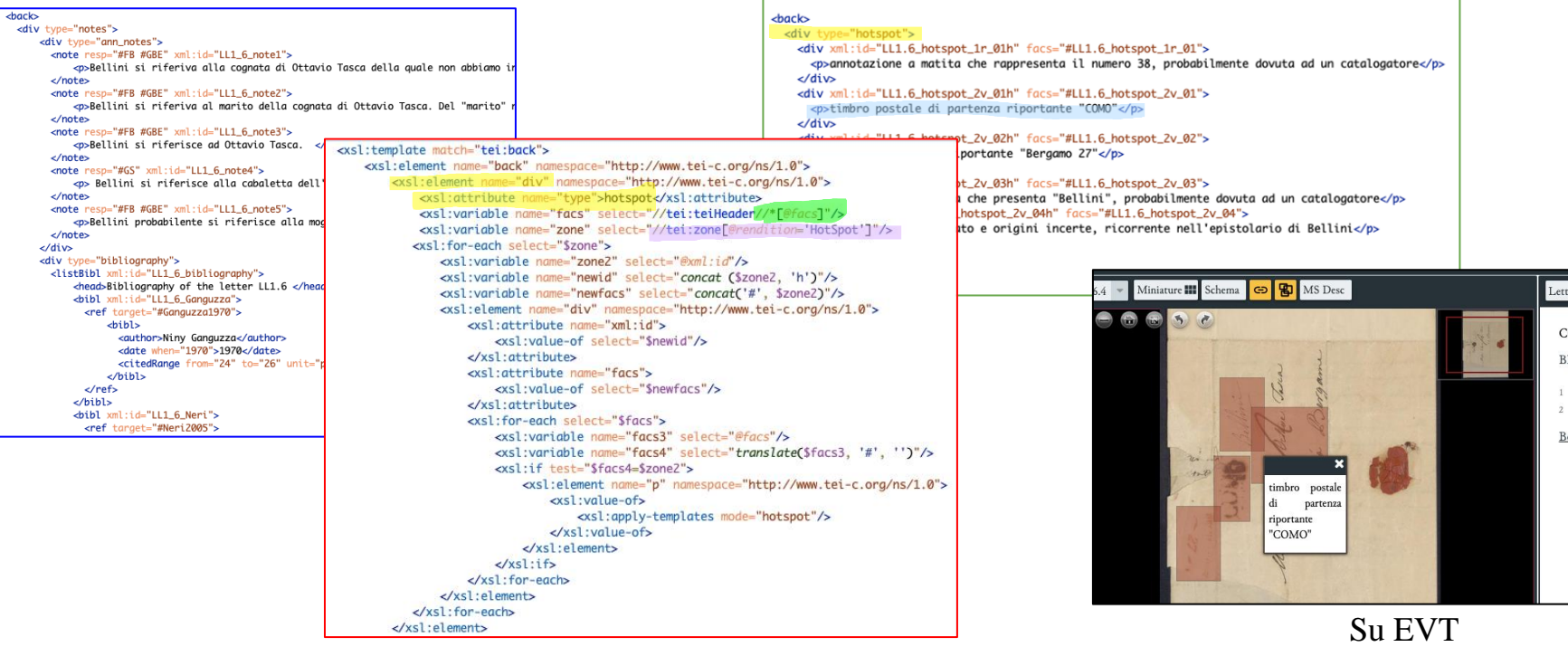

Template XSLT elemento back

# **Ottimizzazione della fruizione dell'edizione digitale**

### **Risultato ottenuto**

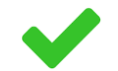

Ottimizzazione dell'esperienza dell'utente nell'ambiente

Visualizzazione di tutte le informazioni desiderate sul software EVT

Soluzione produttiva ed efficiente

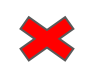

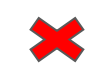

Numerose operazioni versioni versioni versione di lavorazione lunghi

# **Soluzioni**

Esistono altre tecnologie in aggiunta ad EVT che consentono la fruizione dell'edizione digitale?

Per colmare difficoltà approccio corretta codifica delle Info

Per maggior libertà utilizzo dati del corpus

Maggior flessibilità

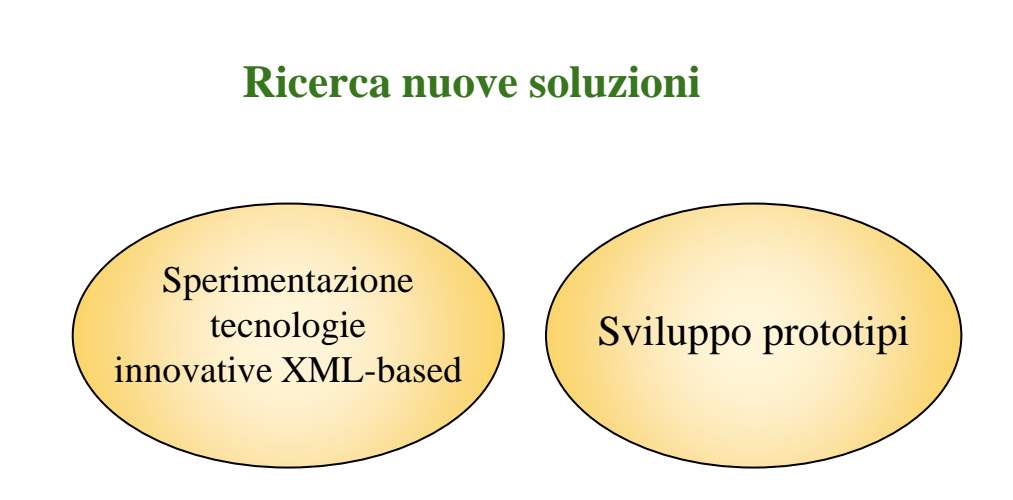

# **Tecnologia Saxon-JS2**

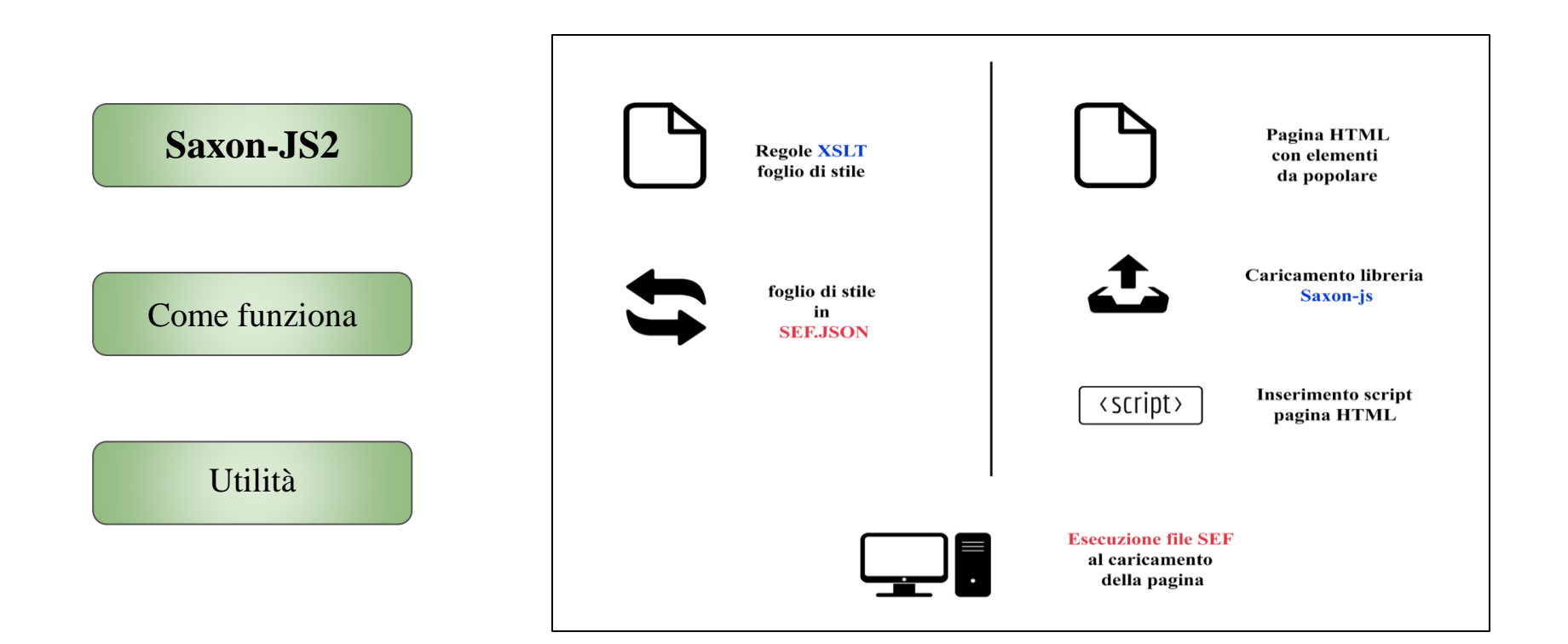

## **Prototipo realizzato con Saxon-JS2**

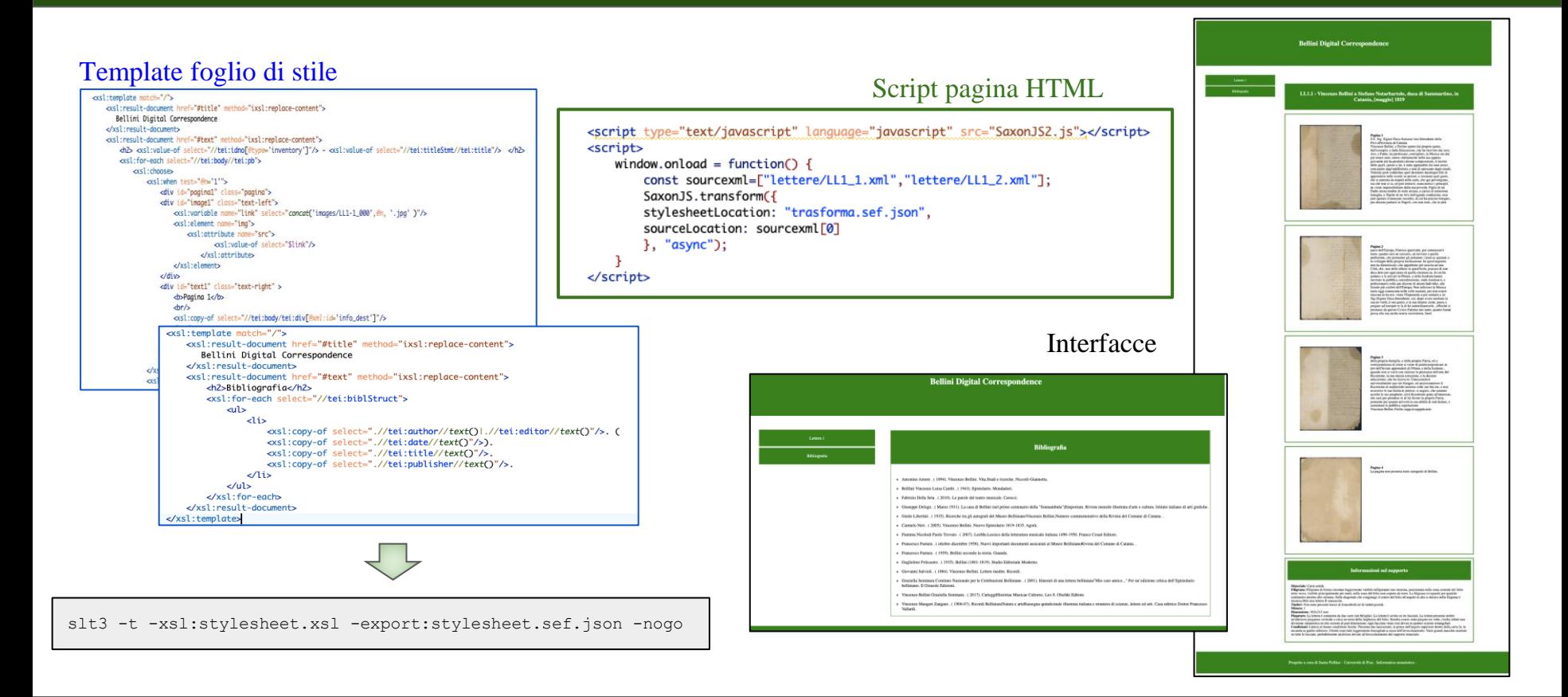

# **Tecnologia XQuery**

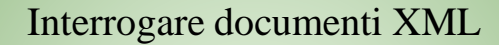

Estrarre dati

Manipolare e trasformare documenti

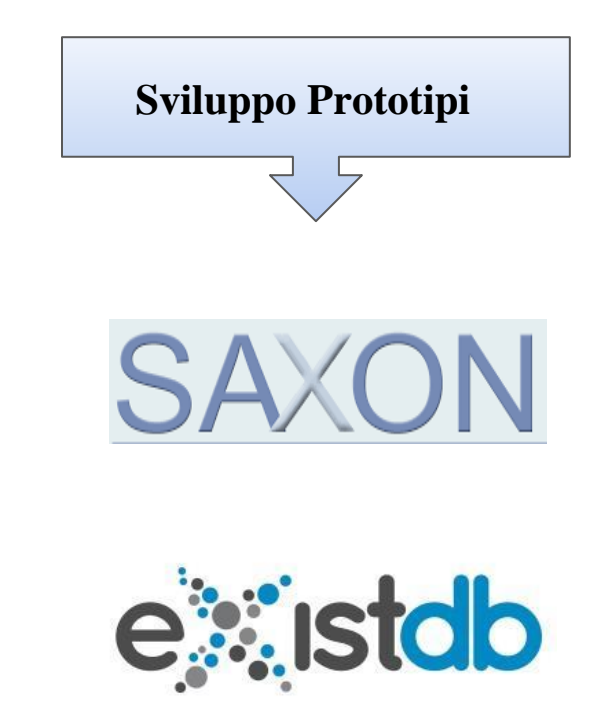

# **Prototipo realizzato con XQuery e SAXON**

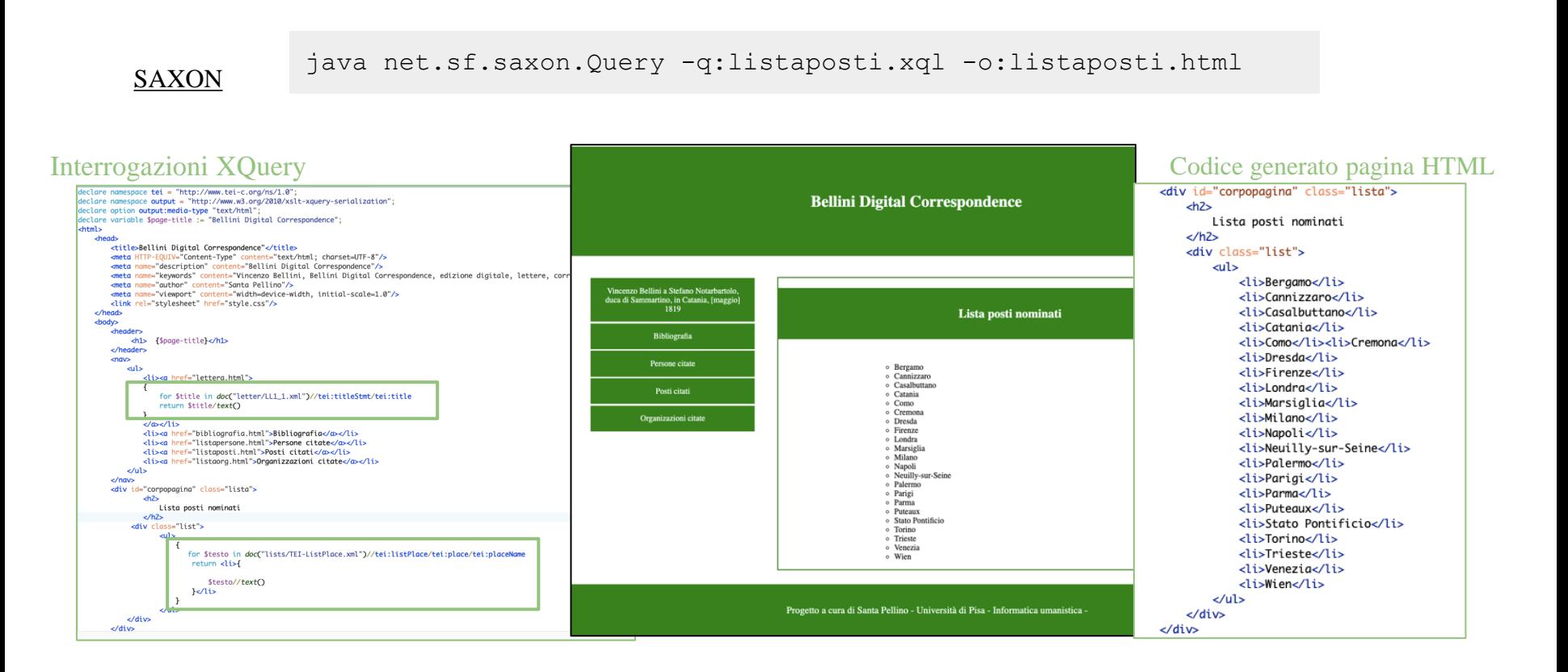

## **Esempi dei luoghi citati nelle lettere**

*Venezia*

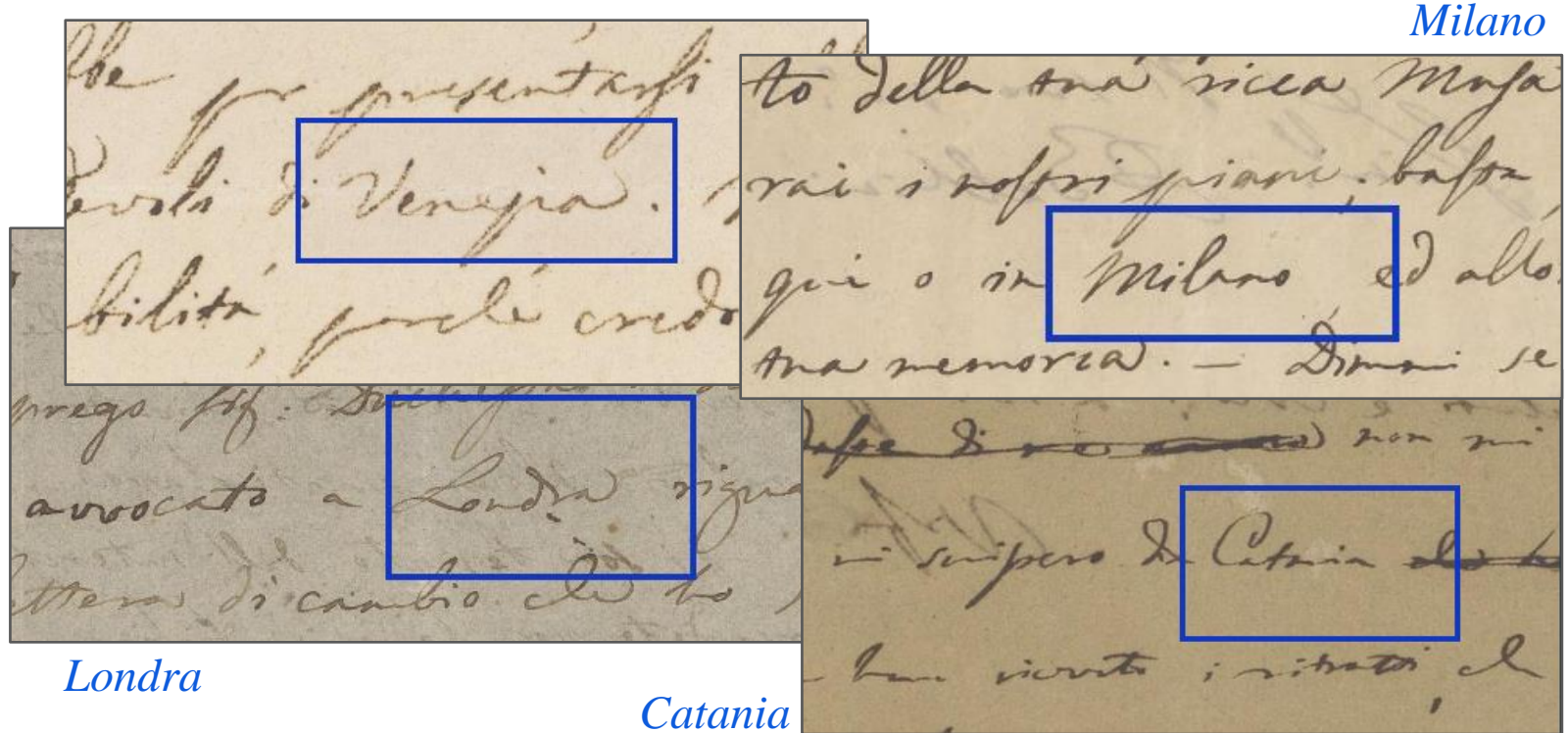

### **eXist-db**

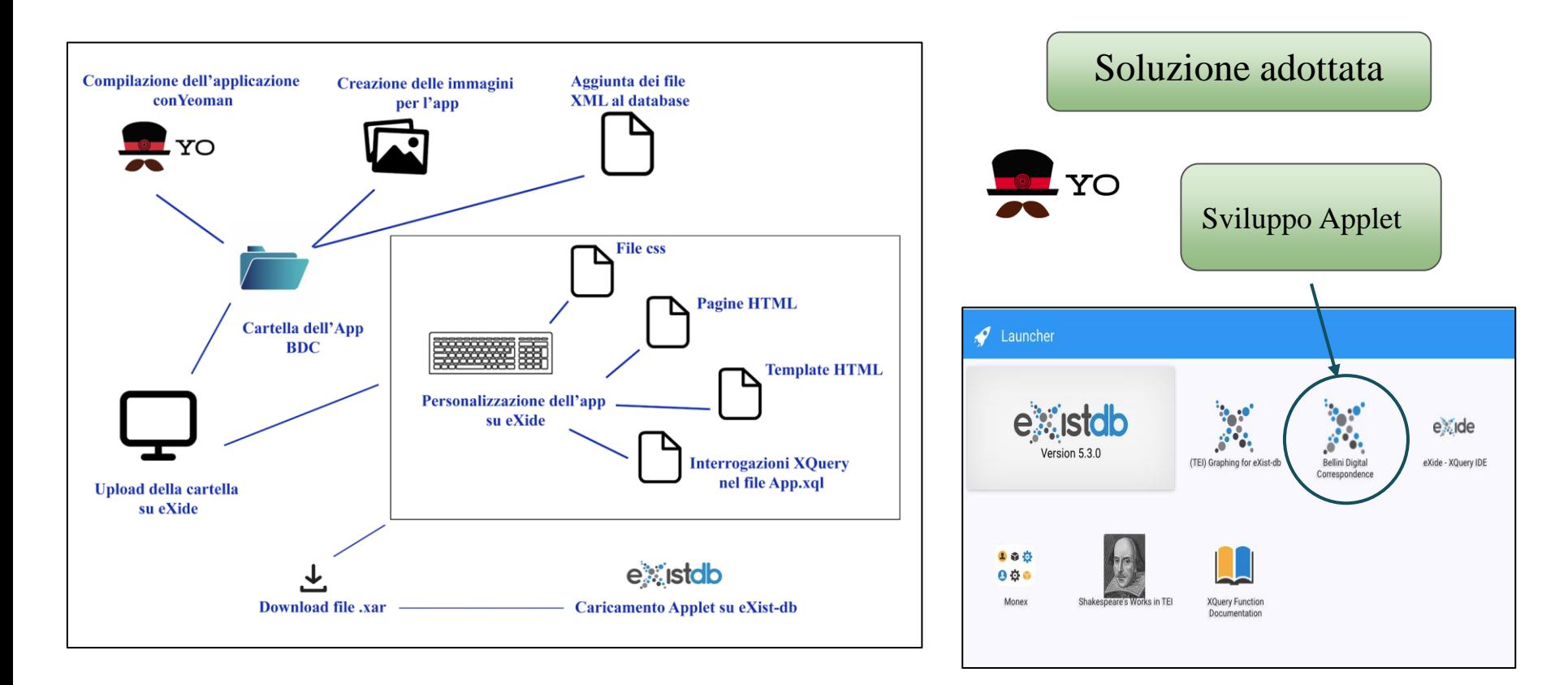

# **Prototipo applet su eXist-db**

#### Pagina opere.html

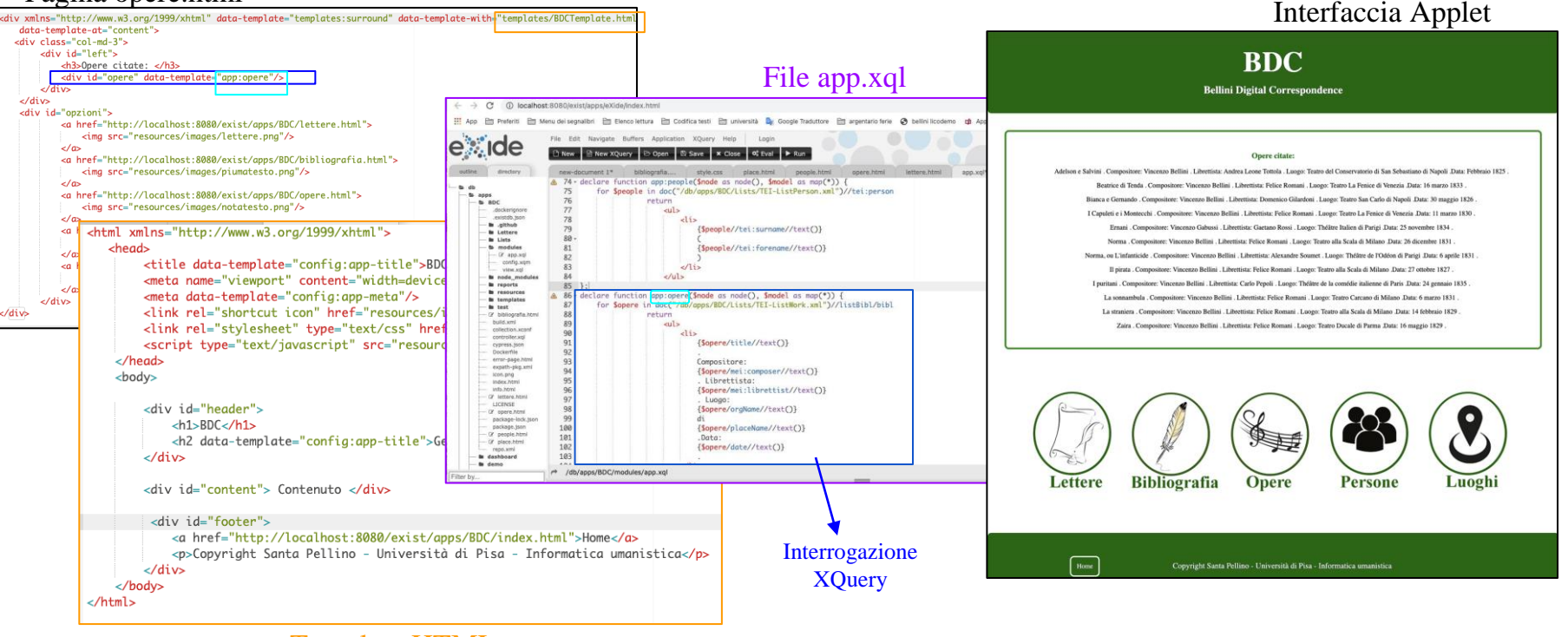

#### Template HTML

### **Esempi delle opere citati nelle lettere**

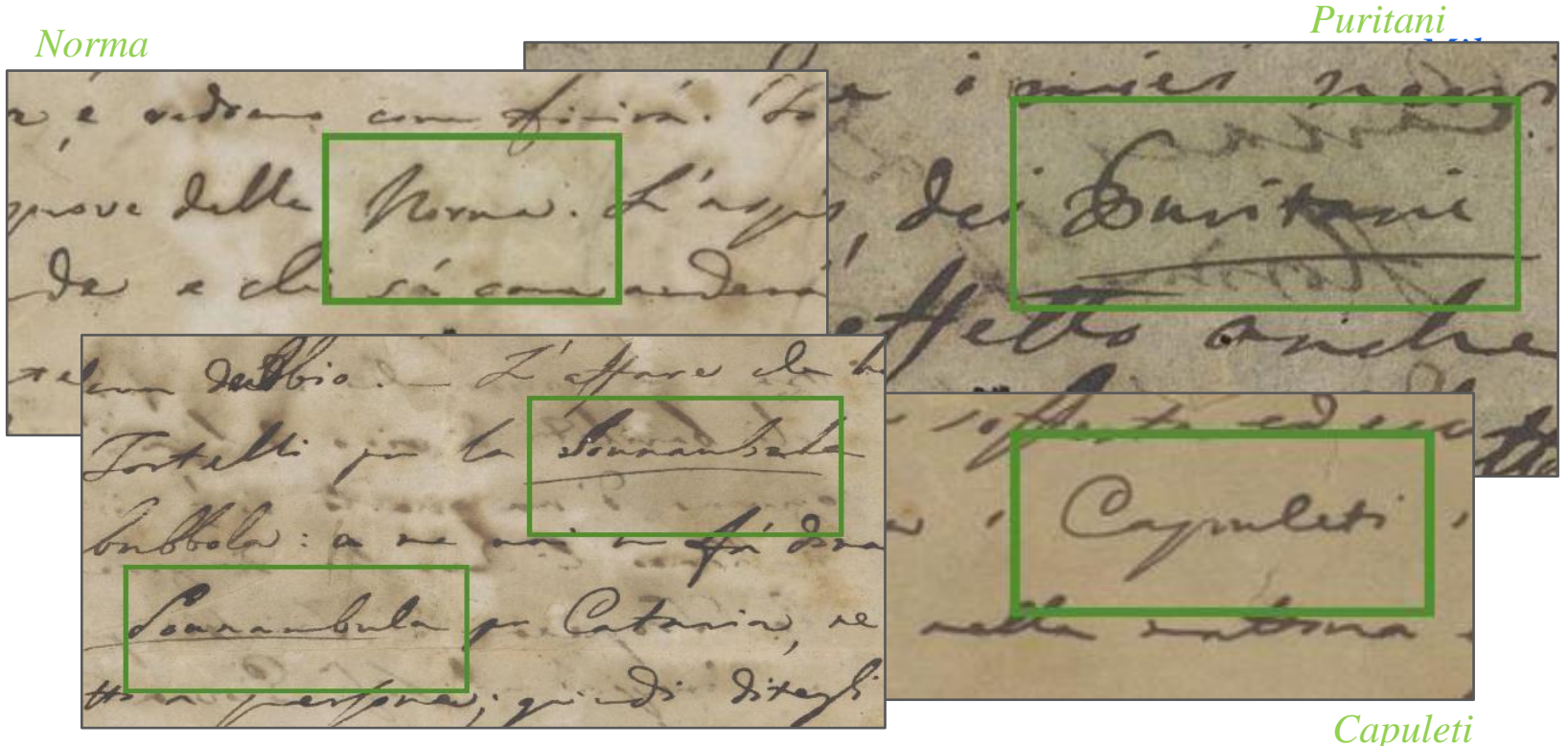

*Sonnambula*

# **Sperimentazione tecnologie XML-based**

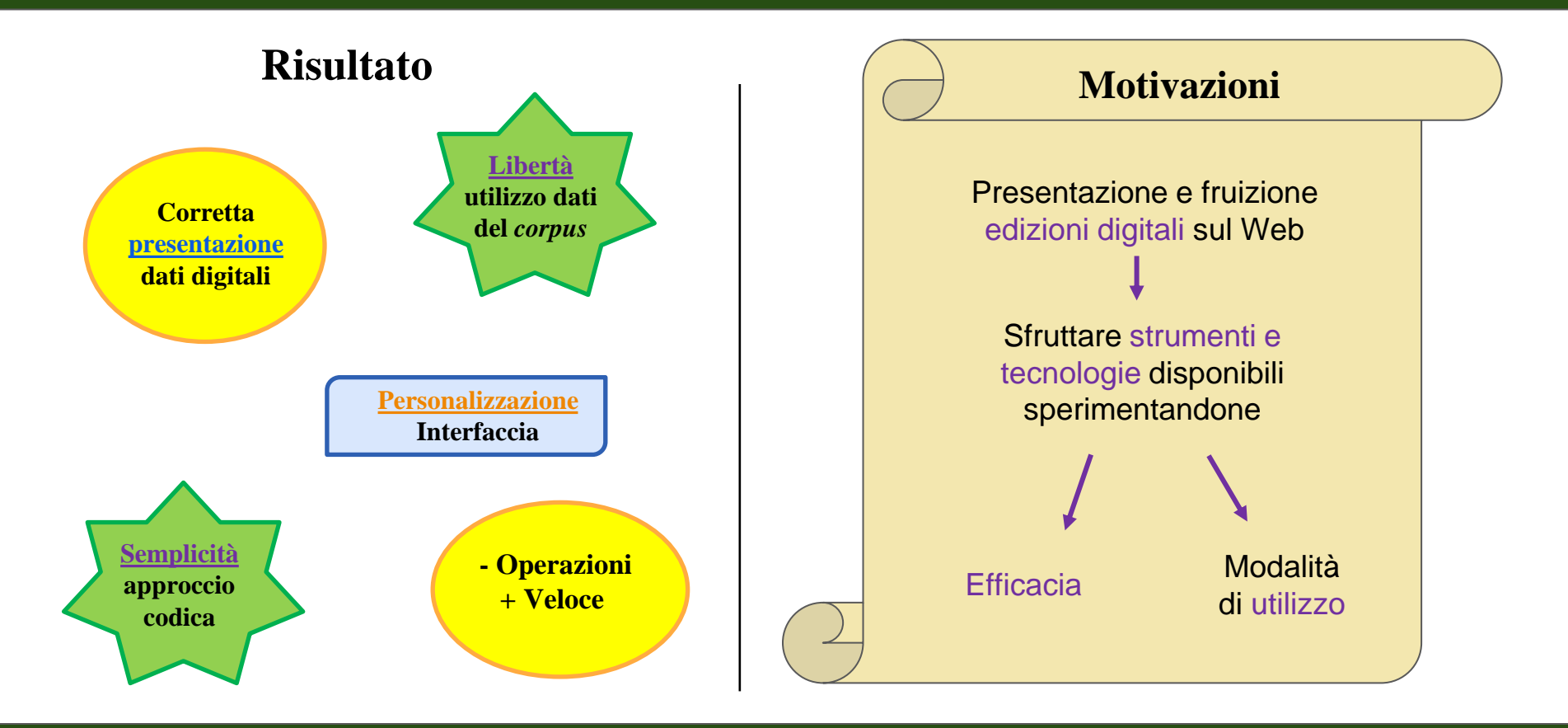

### **Conclusioni**

Approcci e tecnologie innovative per l'elaborazione e la fruizione dei dati digitali

Interessanti risultati per progetto BDC e per l'utilizzo di metodi e tecnologie nuove

La **corretta rappresentazione** della fonte primaria

**Presentazione** ed **elaborazione** dei dati mediante un ampio spettro di

tecnologie

I risultati hanno aperto la strada per numerosi sviluppi futuri

# **Grazie per l'attenzione**